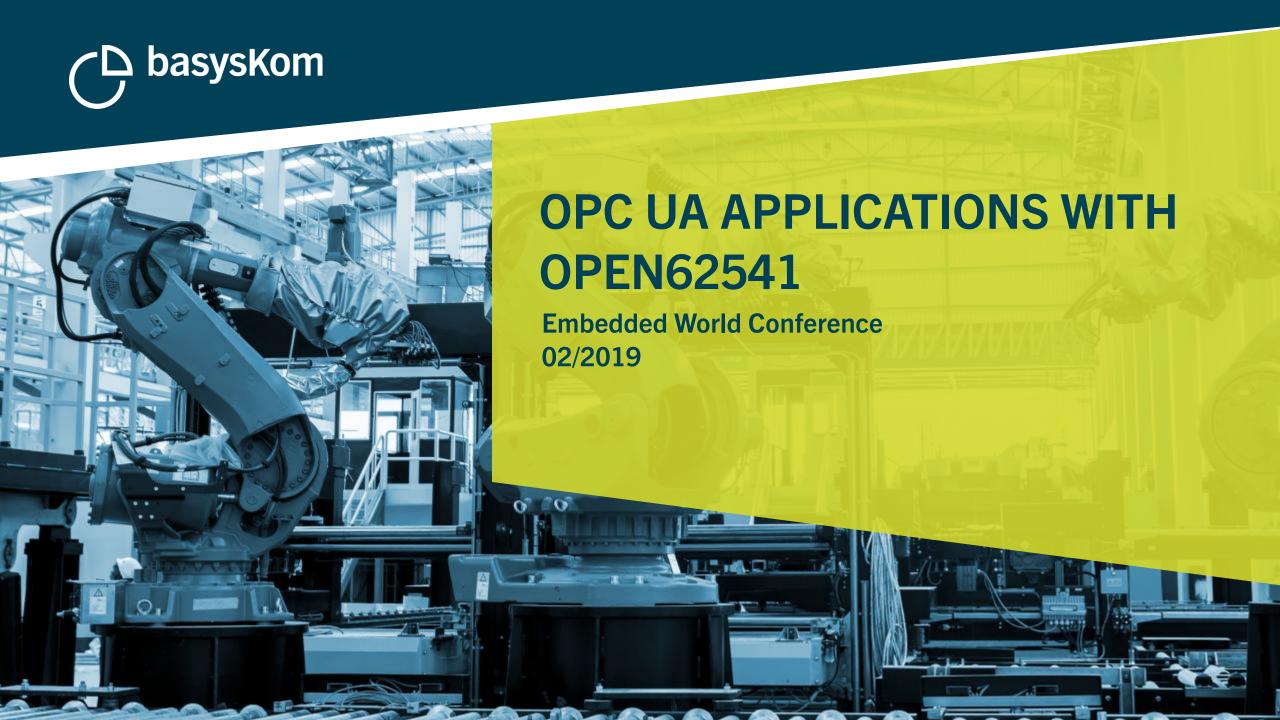

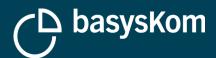

### **AGENDA**

- About us
- What is open62541?
- The ecosystem
- Applications
- Conclusion

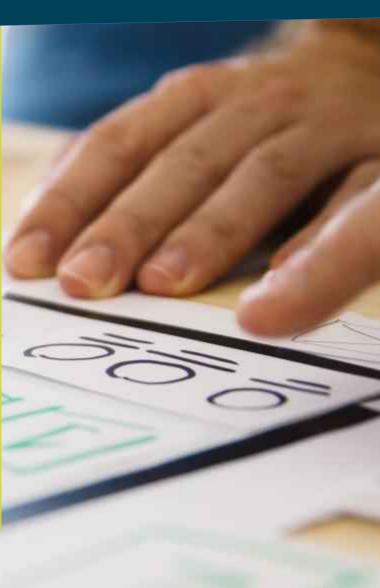

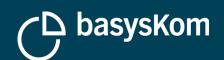

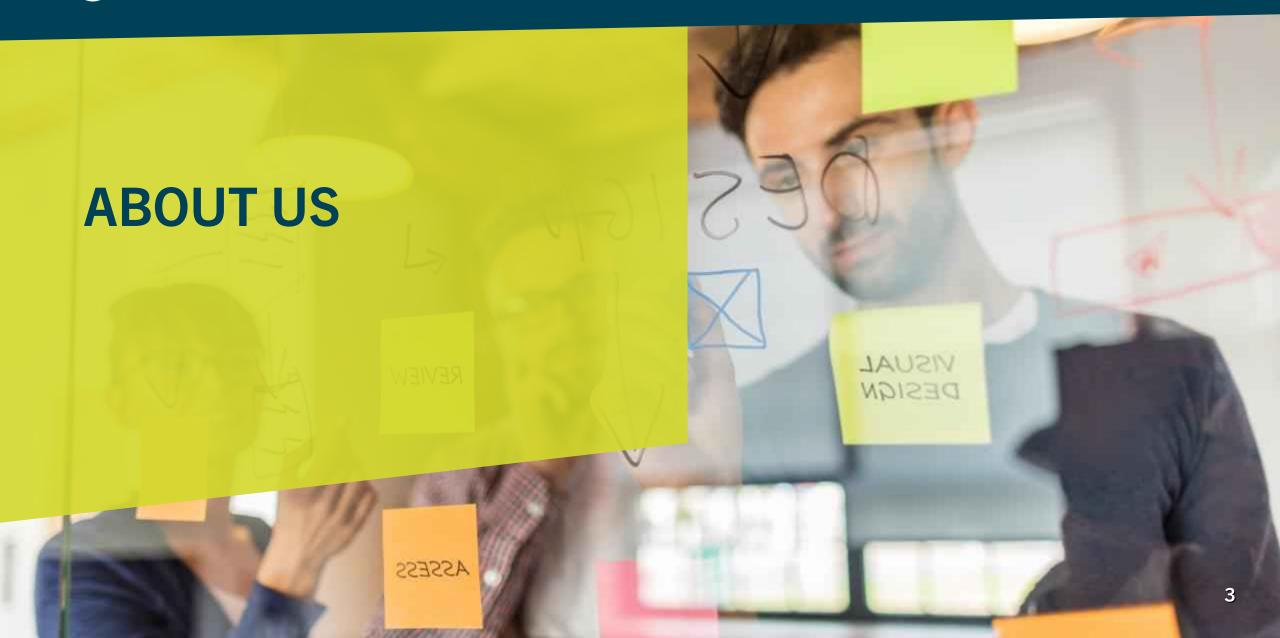

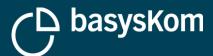

### **About basysKom**

Software development service company located in Darmstadt and Nürnberg

**HMI** and application development

Typical customer is a from DACH (machine manufacturing, measurement applications, automation)

30 people

Open Source => open62541 & Qt OPC UA

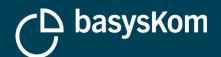

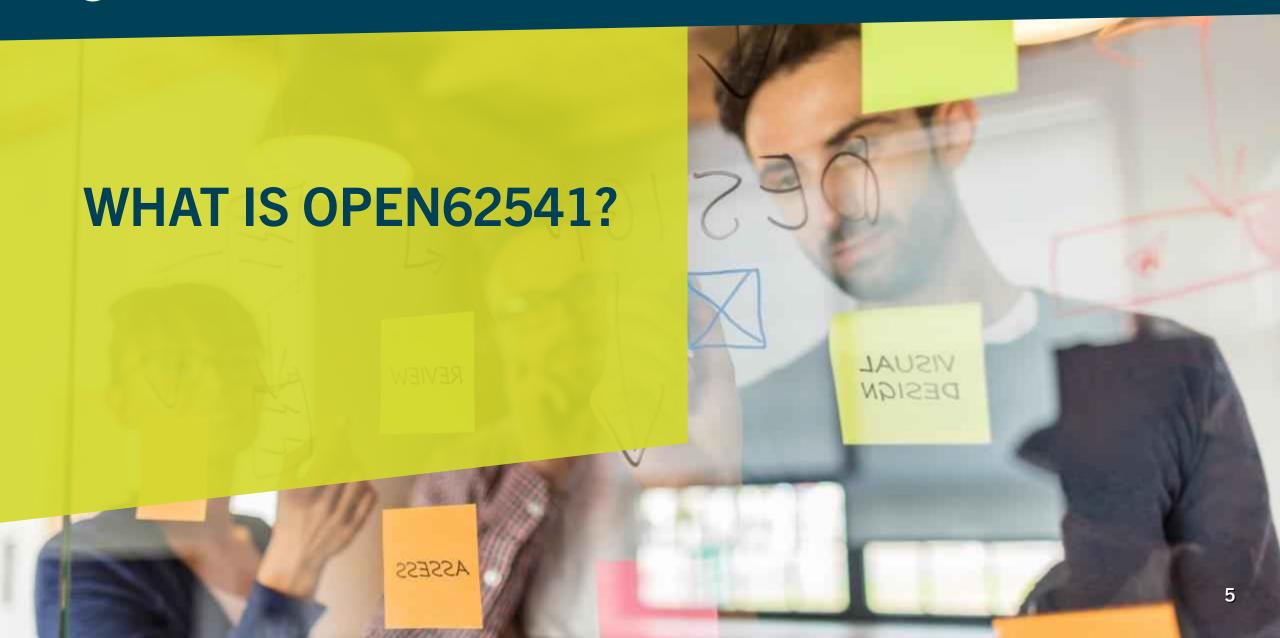

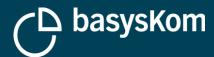

### What is open62541?

#### What is OPC UA?

- Protocol and framework for industrial applications
- Developed as open standard by the OPC-Foundation

An independent open source implementation of IEC62541 / OPC UA

Stack + SDK (Server/Client) + Tooling for code generation

Implemented in C99

Web: open62541.org

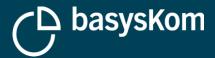

# What is open62541?

### Lean, Configurable

#### **Quite portable**

- Platform specific functionality is implemented via plugins
- Windows (Visual Studio, MinGW), Linux, Android, IOS, Microcontroller, ...

### A small set of dependencies

#### Focused on embedded use-cases

 Implements the Micro Embedded Device Server Profile (plus more and more additional features)

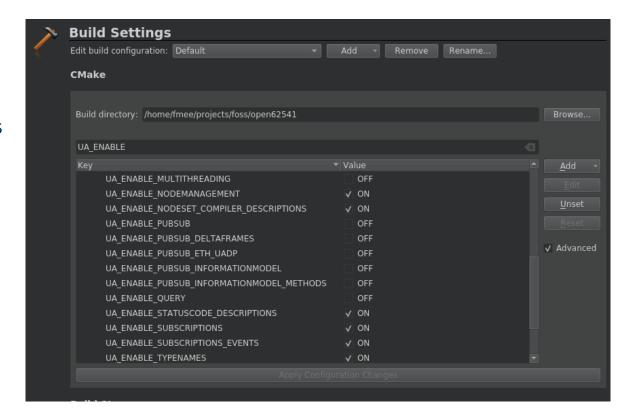

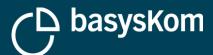

### **Development model**

**Developed on master** 

Releases are branched

API stability on the released versions, bugfixes only

Last release is 0.3 (final release in december 2018 after ~1 year of RCs)

master will become 0.4

Quite a few new features currently on master

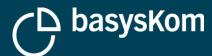

# **Supported features**

See: https://github.com/open62541/open62541/blob/master/FEATURES.md

### TL;DR

- Encoding OPC UA Binary
- Transport UA-TCP UA-SC Binary
- Encryption (client-side only on master)
- Authentification (Anonymous, User Name)
- Server side: almost all services (TransferSubscription, Query Service are missing)
- Client side: all services

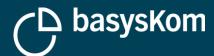

# **Supported features (0.3)**

Read/Write of attributes

**Monitoring for datachanges** 

**Monitoring for events (client-side)** 

**Method calls** 

**Browsing** 

**Resolving of browse paths** 

Adding/removing nodes and references

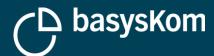

# **Supported features (master, 0.4)**

Publish/Subscribe

**Events (Server side)** 

Event filters are missing still

**Local Discovery** 

**Historical data access (partial)** 

Event history as well as the information model from part8 are missing

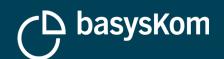

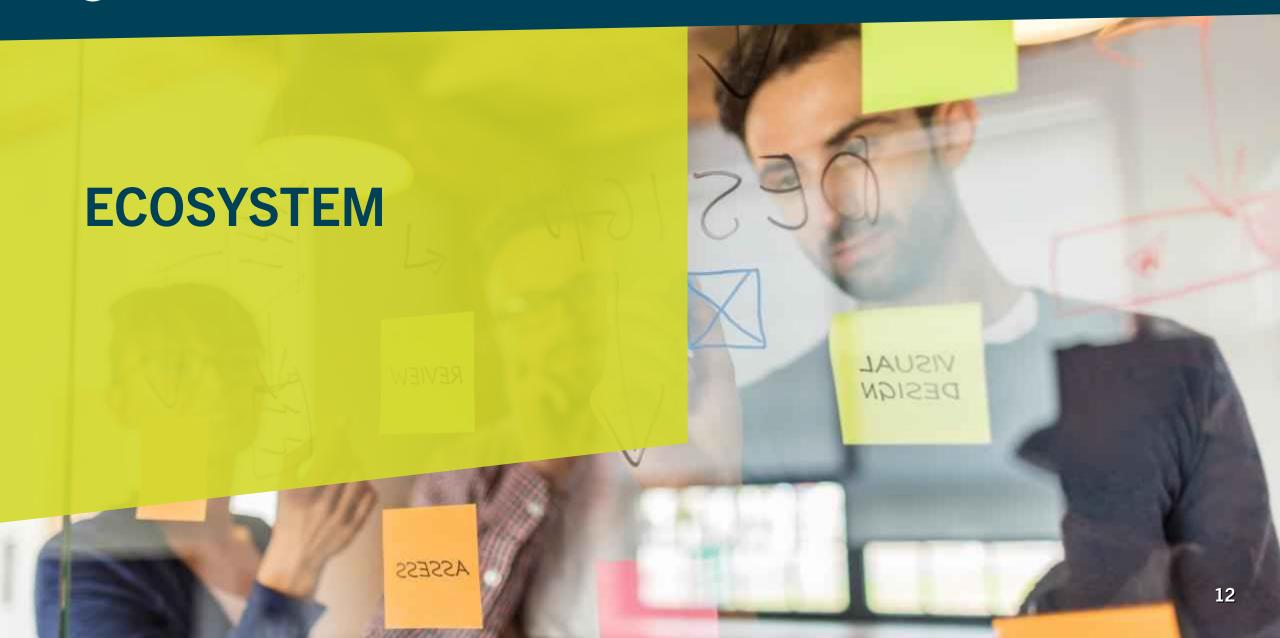

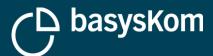

# **Open Source**

#### **Active Open-Source project**

- Hosted at github
- github.com/open62541/open62541/
- First commit end of 2013

#### Licensed as MPL2

Easy to use in commercial products

50k+ downloads of the 0.3 release

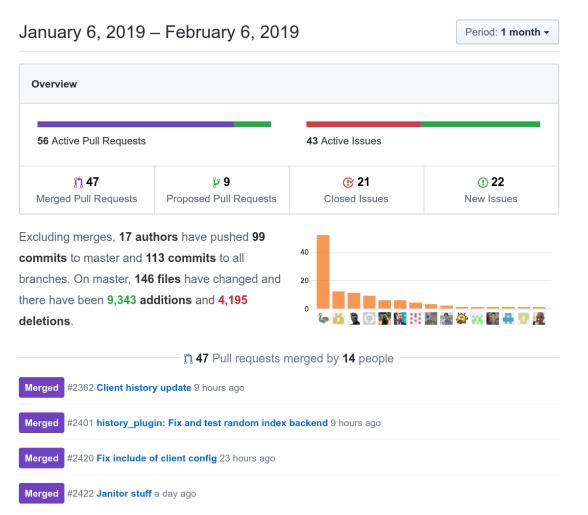

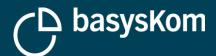

### **Maintainers**

The founders

**Steering of the project** 

Most of the contributions

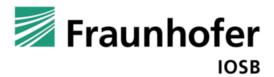

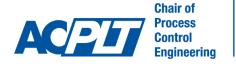

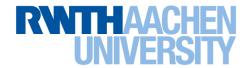

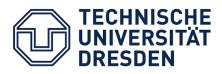

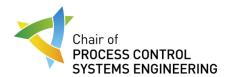

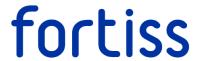

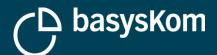

# **Ecosystem**

### **Contributing Companies**

Active contributions within the last two years

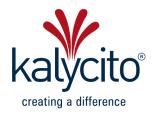

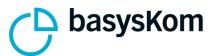

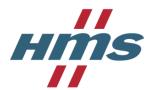

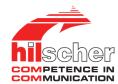

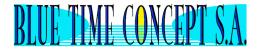

### **Commercial Support**

Need to be contributors

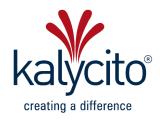

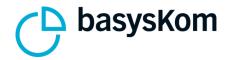

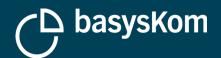

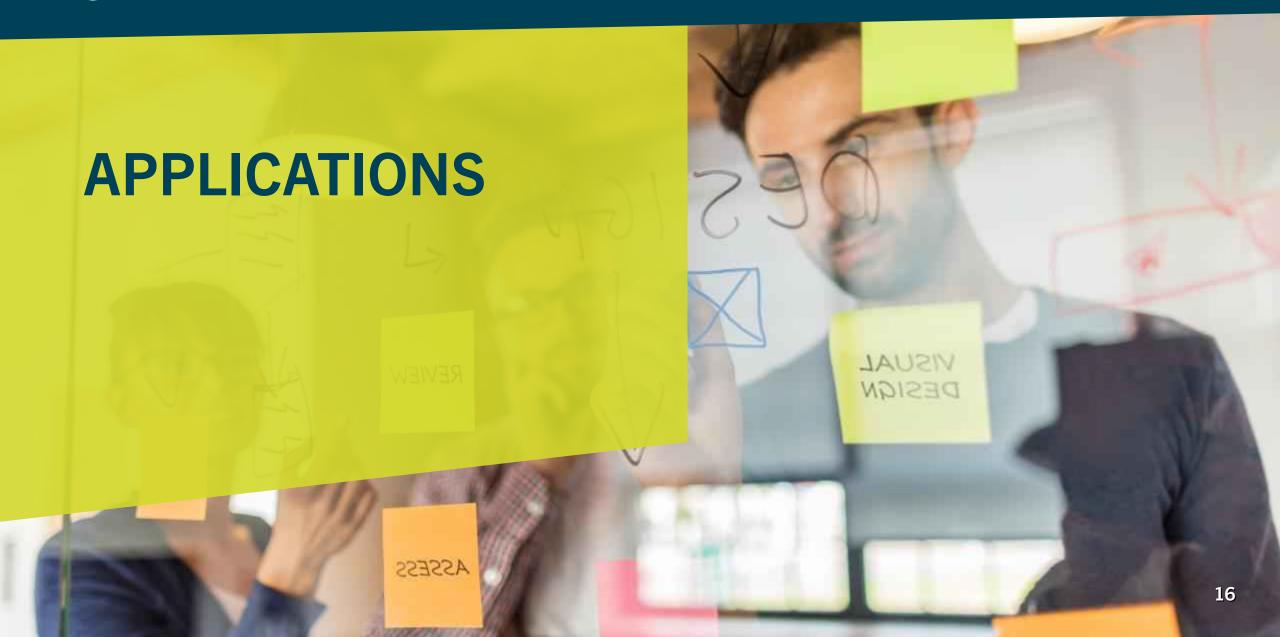

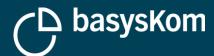

### Lets create a server

### Show a very simple server

- Still supports browsing
- Still supports data changes / subscriptions

Make use of modeling and code generation

Show how to implement a "method node"

#### **Task**

"have a server hosting a variable node that can be incremented via a remote method call"

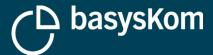

# **Creating an address space**

#### **Either**

- manually in C
- Using code generation

```
#include "open62541.h"

int main()
{
    UA_ServerConfig *config = UA_ServerConfig_new_default();
    UA_Server *server = UA_Server_new(config);

    bool running = true;
    return UA_Server_run(server, &running) == UA_STATUSCODE_GOOD ? 0 : 1;
}
```

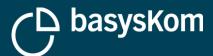

# A simple model

### **CounterExample** → **object** node

- counter → Variable node
- increment → Method node

#### **Created via the UaModeler**

### XML export

→ counterexample.xml

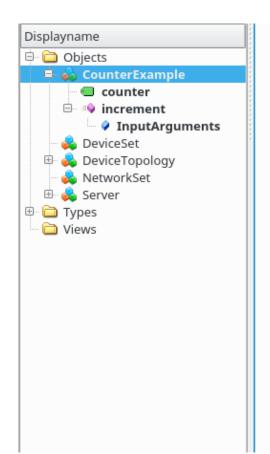

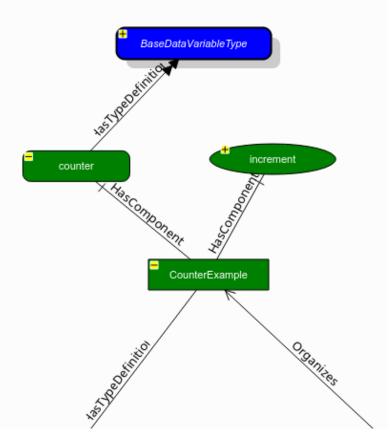

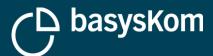

# **Code generation**

#### nodeset\_compiler.py

Part of the tooling shipped with open62541

#### **Commandline for our example**

- ./nodeset\_compiler.py --types-array=UA\_TYPES --types-array=UA\_TYPES --existing ../../deps/ua-nodeset/Schema/Opc.Ua.NodeSet2.xml --xml ~/counterexample.xml ua\_namespace\_counterexample
- → ua\_namespace\_counterexample.c/.h

#### **C-Compiler**

• gcc -DUA\_ENABLE\_AMALGAMATION main.c ua\_namespace\_counterexample.c open62541.c -o counter example

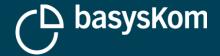

```
#include "open62541.h"
#include "ua_namespace_counterexample.h"
static UA_NodeId counterVariableId;
static UA_StatusCode handleIncrement(UA_Server *server, const UA_NodeId *sessionId,
    void *sessionContext, const UA_NodeId *methodId, void *methodContext, const UA_NodeId *objectId,
    void *objectContext, size_t inputSize, const UA_Variant *input, size_t outputSize,
    UA_Variant *output)
    UA_Variant currentValue;
    UA_Server_readValue(server, counterVariableId, &currentValue);
    UA_UInt32 sum = *(UA_UInt32 *)input[0].data + *(UA_UInt32 *)currentValue.data;
    UA_Variant result;
    UA_Variant_init(&result);
    UA_Variant_setScalar(&result, &sum, &UA_TYPES[UA_TYPES_UINT32]);
    return UA_Server_writeValue(server, counterVariableId, result);
int main()
    UA_ServerConfig *config = UA_ServerConfig_new_default();
    UA_Server *server = UA_Server_new(config);
    ua_namespace_counterexample(server);
    UA_UInt16 nsIndex = UA_Server_addNamespace(server, "http://basysKom.com/CounterExample/");
    counterVariableId = UA_NODEID_NUMERIC(nsIndex, 6004);
    UA_Server_setMethodNode_callback(server, UA_NODEID_NUMERIC(nsIndex, 7002), handleIncrement);
    bool running = true;
    return UA_Server_run(server, &running) == UA_STATUSCODE_GOOD ? 0 : 1;
```

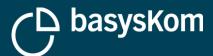

# **Compilation + Demo**

### Commandline

gcc -DUA\_ENABLE\_AMALGAMATION main.c ua\_namespace\_counterexample.c open62541.c -o counter\_example

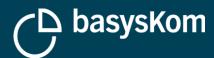

# Based on open62541: Qt OPC UA

C++/Qt module with the goal of making it easy to integrate OPC UA in Qt applications

Open Source

#### Standard-API

#### Several backends

- Unified Automation
- open62541

https://doc-snapshots.qt.io/qtopcua/index.html

https://blog.basyskom.com/building-qt-opc-ua-with-open62541/

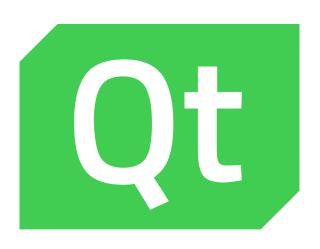

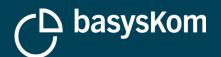

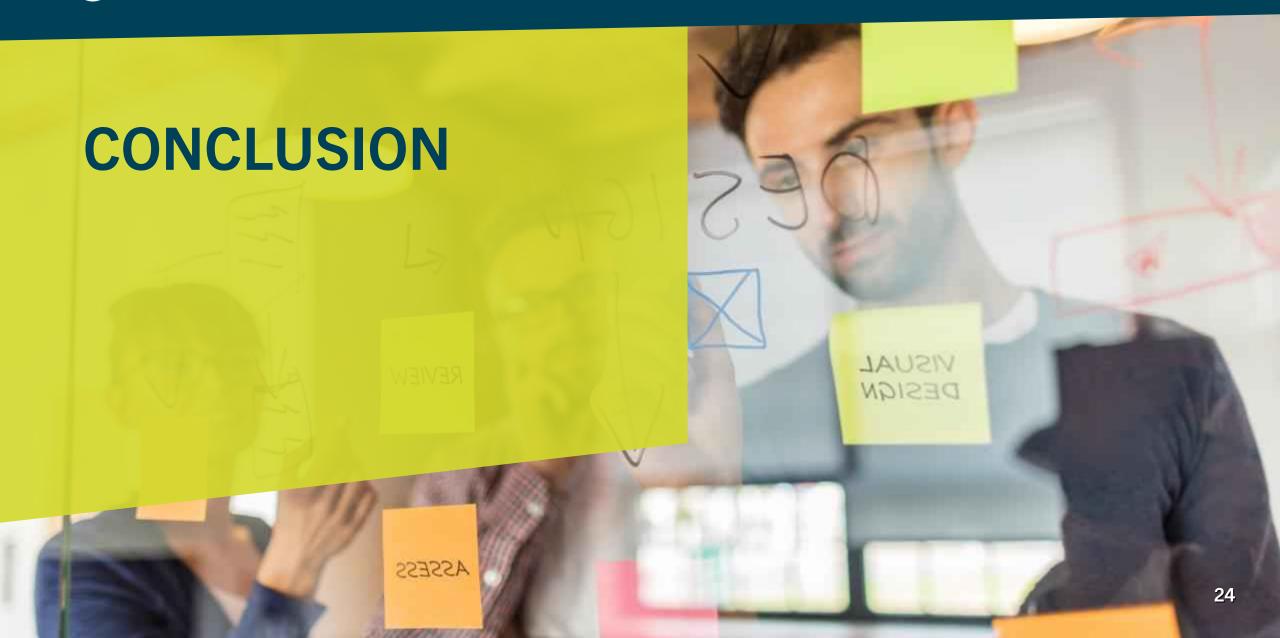

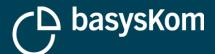

### **Conclusion**

### open62541 is

- currently the most active open source community around a C/C++ stack
- good choice for embedded uses of OPC UA (as opposed to IT-focused)
- is gaining new features fast

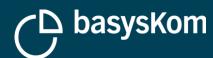

**THANK YOU!** 

**QUESTIONS?** 

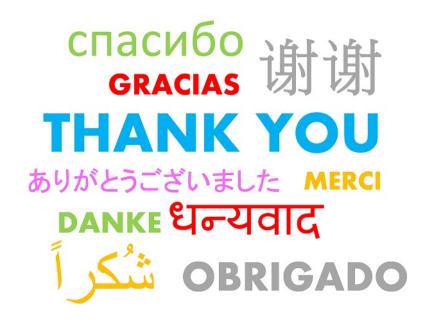